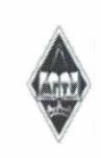

#### МИНИСТЕРСТВО НАУКИ И ВЫСШЕГО ОБРАЗОВАНИЯ РОССИЙСКОЙ ФЕДЕРАЦИИ

Федеральное государственное бюджетное образовательное учреждение высшего образования «Магнитогорский государственный технический университет им. Г.И. Носова»

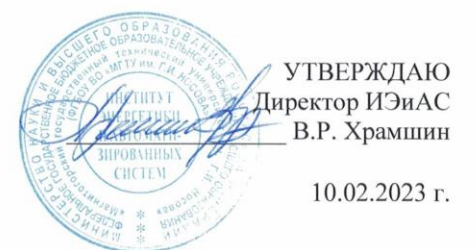

#### РАБОЧАЯ ПРОГРАММА ДИСЦИПЛИНЫ (МОДУЛЯ)

## ТЕХНОЛОГИЧЕСКИЕ КОНТРОЛЛЕРЫ И СРЕДСТВА ДИСПЕТЧЕРСКОГО УПРАВЛЕНИЯ

Направление подготовки (специальность) 27.04.04 Управление в технических системах

Направленность (профиль/специализация) программы Цифровые системы управления технологическими комплексами

Уровень высшего образования - магистратура

Форма обучения очная

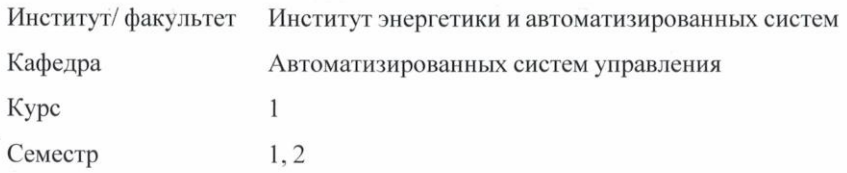

Магнитогорск 2023 год

Рабочая программа составлена на основе ФГОС ВО - магистратура по направлению подготовки 27.04.04 Управление в технических системах (приказ Минобрнауки России от 11.08.2020 г. № 942)

Рабочая программа рассмотрена и одобрена на заседании кафедры Автоматизированных систем управления 25.01.2023, протокол № 7

С.М. Андреев Зав. кафедрой

Рабочая программа одобрена методической комиссией ИЭиАС 10.02.2023 г. протокол № 7 um Председатель В.Р. Храмшин

Рабочая программа составлена: доцент кафедры АСУ, канд. техн. наук

М.Ю. Рябчиков

Рецензент: зам. директора ЗАО "КонсОМ СКС", канд. техн. наук Ю.Н. Волщуков

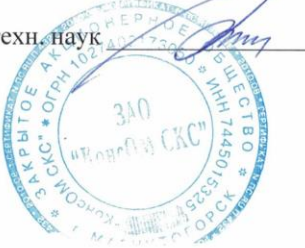

## **Лист актуализации рабочей программы**

Рабочая программа пересмотрена, обсуждена и одобрена для реализации в 2024 - 2025 учебном году на заседании кафедры Автоматизированных систем управления

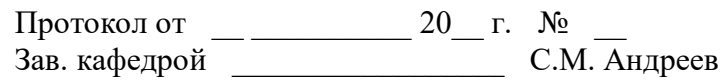

Рабочая программа пересмотрена, обсуждена и одобрена для реализации в 2025 - 2026 учебном году на заседании кафедры Автоматизированных систем управления

> Протокол от \_\_ \_\_\_\_\_\_\_\_\_\_ 20\_\_ г. № \_\_ Зав. кафедрой \_\_\_\_\_\_\_\_\_\_\_\_\_\_\_\_\_ С.М. Андреев

## **1 Цели освоения дисциплины (модуля)**

- формирование у обучающихся готовности применять современный инструментарий проектирования технологических контроллеров и средств диспетчерского управления для решения задач автоматизации и управления;

- формирование у обучающихся готовности применять современные методы разработки технического, информационного и алгоритмического обеспечения систем автоматизации и управления с использованием технологических контроллеров и средств диспетчерского управления.

## **2 Место дисциплины (модуля) в структуре образовательной программы**

Дисциплина Технологические контроллеры и средства диспетчерского управления входит в обязательую часть учебного плана образовательной программы.

Для изучения дисциплины необходимы знания (умения, владения), сформированные в результате изучения дисциплин/ практик:

знать:

• функции и структуру современных интегрированных систем проектирования и управления;

• структуры типового управляющего контроллера, функции отдельных его элементов для использования их при создании управляющих программ;

• способы реализации управляющих алгоритмов на языках технологического программирования LD и ST;

• технологию работы на ПК в современных операционных системах, основные методы разработки алгоритмов и программ, структуры данных, используемые для представления типовых информационных объектов, типовые алгоритмы обработки данных;

• методы проектирования переключательных систем;

• принципы действия средств измерений, методы измерений различных физических величин;

• теоретические основы метрологии, электрических и технологических измерений;

• структуры данных, используемые для представления типовых информационных объектов, типовые алгоритмы обработки данных; модели представления данных; основные операторы языков запросов SQL;

#### уметь:

• работать с программным обеспечением проектирования интегрированных систем, проектировать аппаратное обеспечение многоуровневой интегрированной системы;

• проектировать управляющие алгоритмы;

• разрабатывать алгоритмы решения прикладных задач на основе типовых структур алгоритмов, прикладные программные продукты с помощью современных средств и языков программирования с применением современных информационных технологий обработки данных (включая СУБД);

• проектировать аналоговые и дискретные комбинаторные и последовательные переключательные схемы;

• использовать технические средства для измерения различных физических величин;

• осуществлять сбор и анализ исходных данных для проектирования систем и средств автоматизации и управления;

• использовать стандартные пакеты прикладных программ для решения практических задач формирования запросов к базам; применять принципы и законы реляционной алгебры при самостоятельном проектировании реляционных баз данных;

владеть:

• навыками проектирования, разработки, программирования и наладки элементов интегрированной системы управления производством.

• навыками работы с современными аппаратными и программными средствами проектирования систем управления;

• навыками формирования алгоритма управления по заданной технологической схеме работы оборудования;

• навыками работы в интегрированных средах разработки программного обеспечения (в т.ч. редактирования, компиляции, отладки программ);

• навыками в проектировании аналоговых и дискретных устройств автоматики;

• навыками, необходимыми для создания автоматизированных средств технологических измерений, а также информационного обеспечения систем автоматизации;

• навыками расчета статических и динамических характеристик объекта управления, определения показателей качества работы системы управления;

• навыками проектирования локальных контуров управления;

• языками программирования SQL.

Знания (умения, владения), полученные при изучении данной дисциплины будут необходимы для изучения дисциплин/практик:

Подготовка к защите и процедура защиты выпускной квалификационной работы

Производственная - проектно-технологическая практика

Цифровые системы управления

Производственная - научно-исследовательская работа

## **3 Компетенции обучающегося, формируемые в результате освоения дисциплины (модуля) и планируемые результаты обучения**

В результате освоения дисциплины (модуля) «Технологические контроллеры и средства диспетчерского управления» обучающийся должен обладать следующими компетенциями:

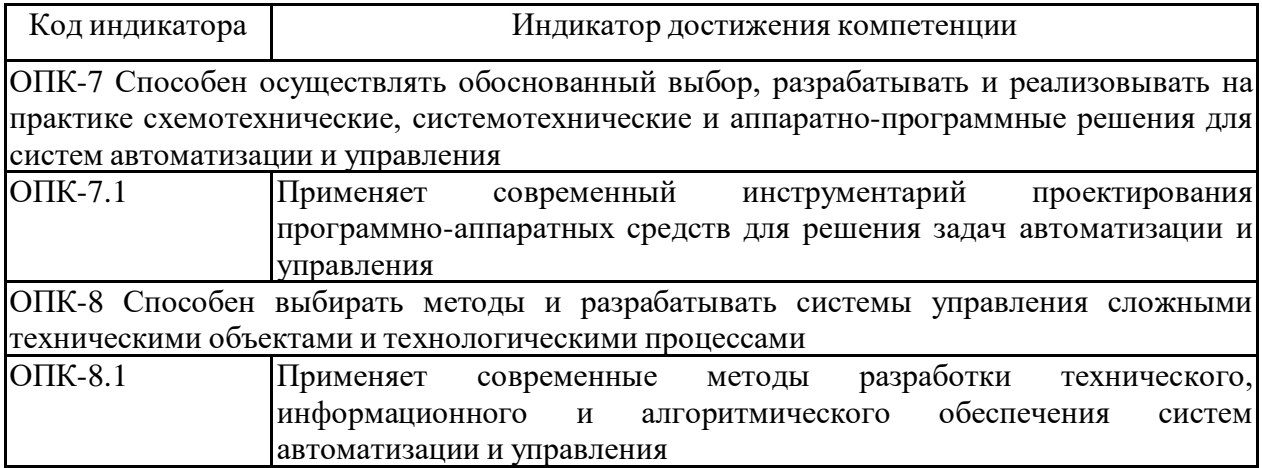

## **4. Структура, объём и содержание дисциплины (модуля)**

Общая трудоемкость дисциплины составляет 11 зачетных единиц 396 акад. часов, в том числе:

– контактная работа – 149,1 акад. часов:

- аудиторная 144 акад. часов;
- внеаудиторная 5,1 акад. часов;
- самостоятельная работа 211,2 акад. часов;
- в форме практической подготовки 0 акад. час;
- подготовка к экзамену 35,7 акад. час

Форма аттестации - экзамен, зачет с оценкой

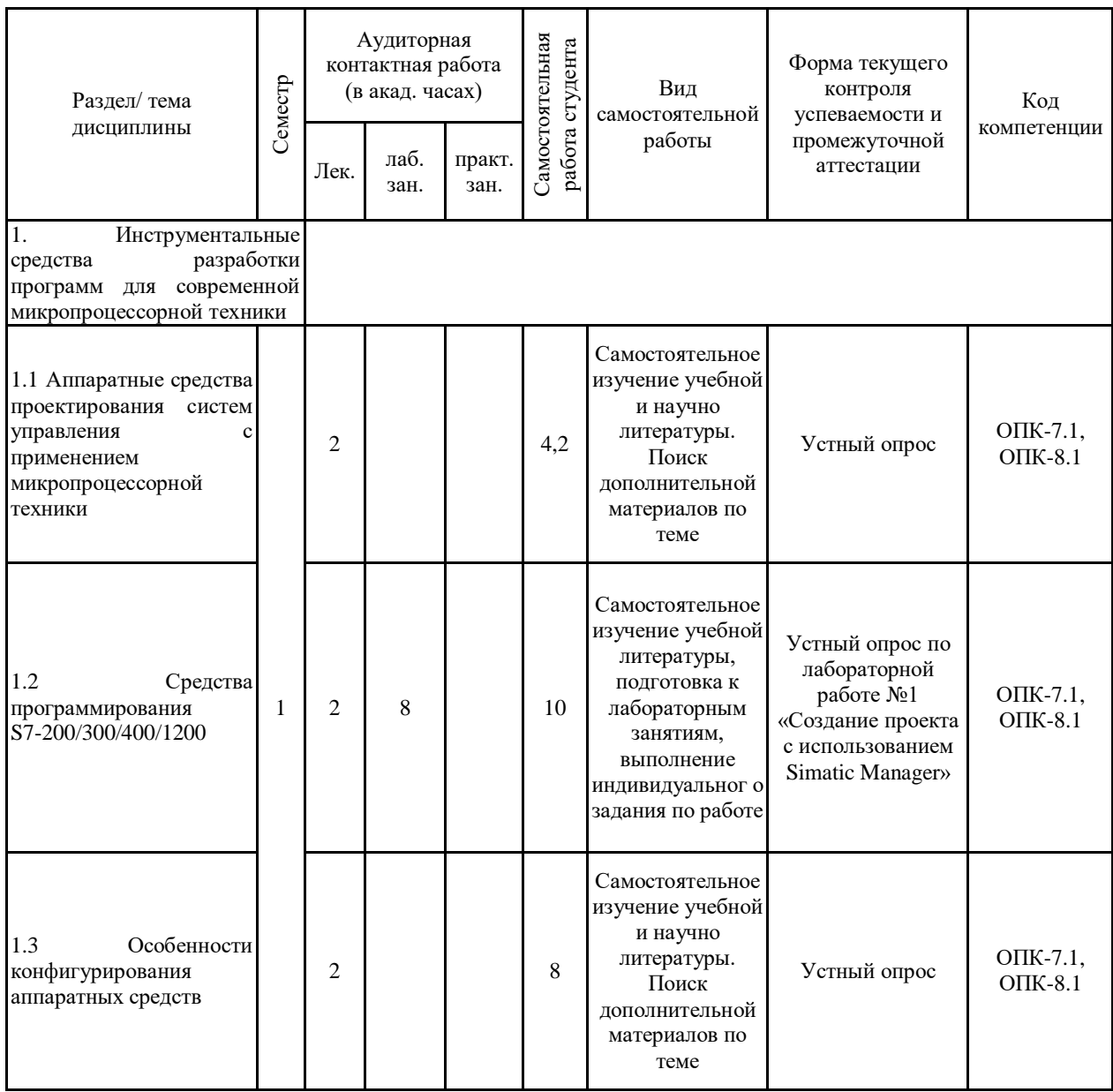

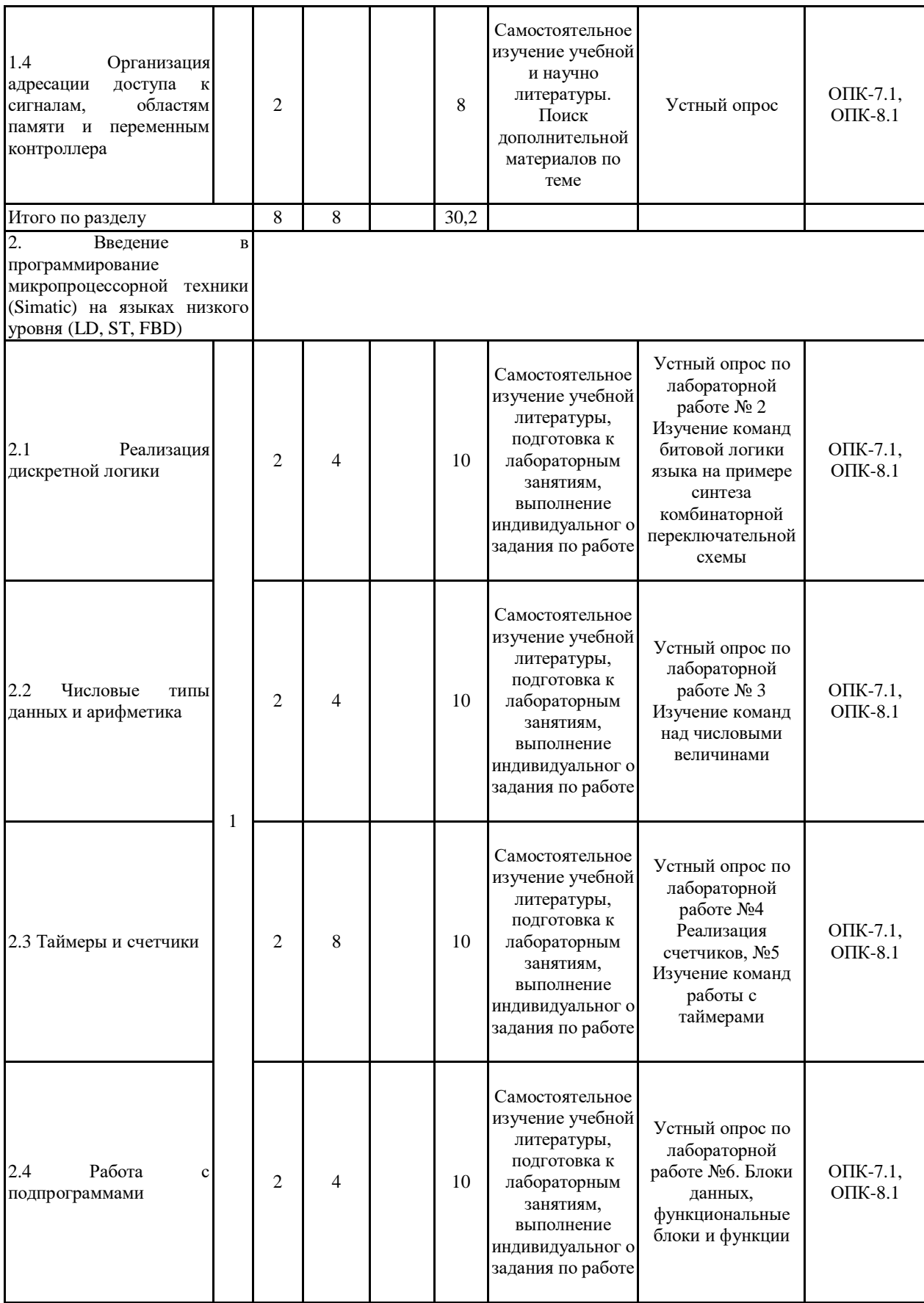

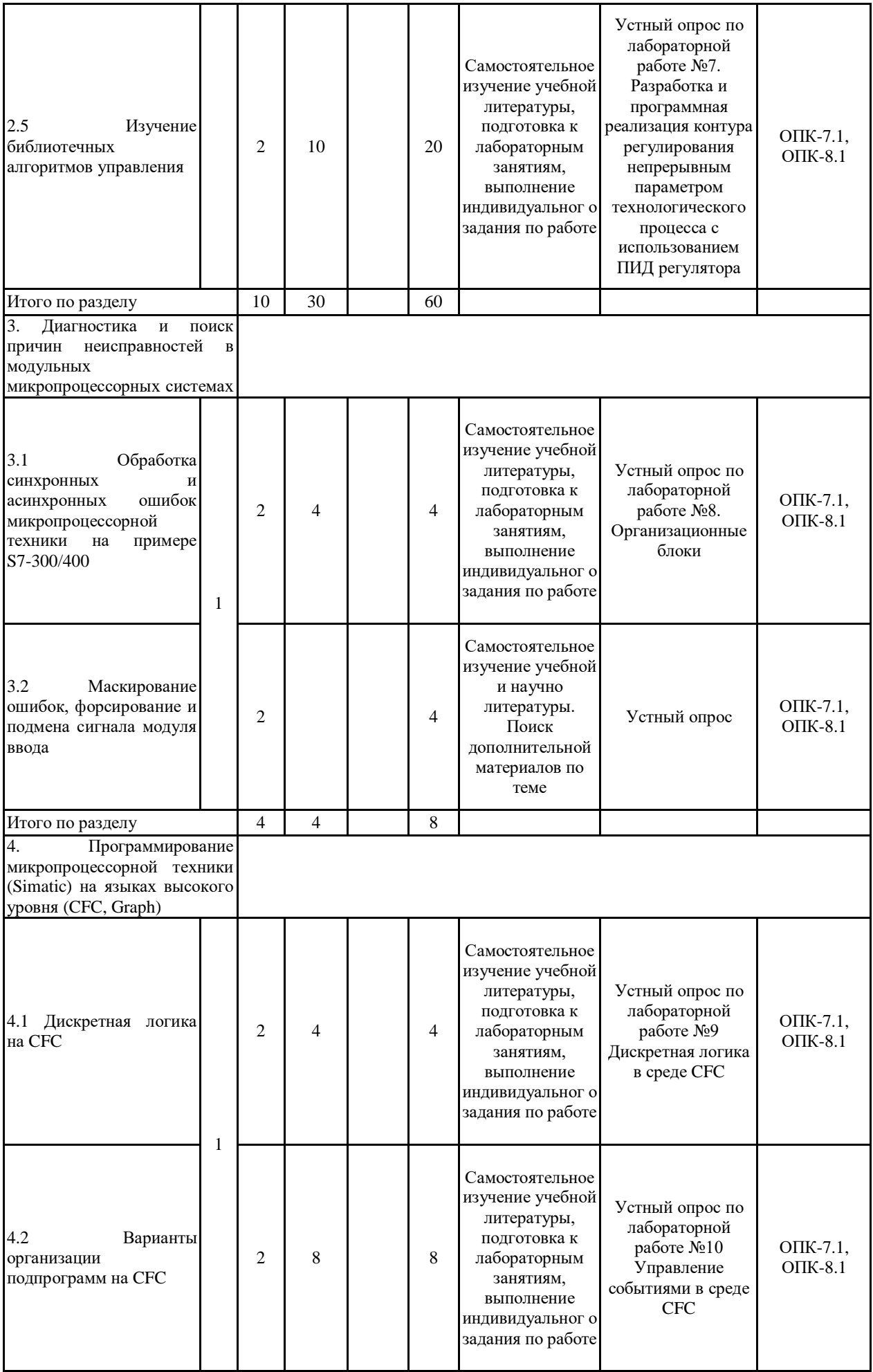

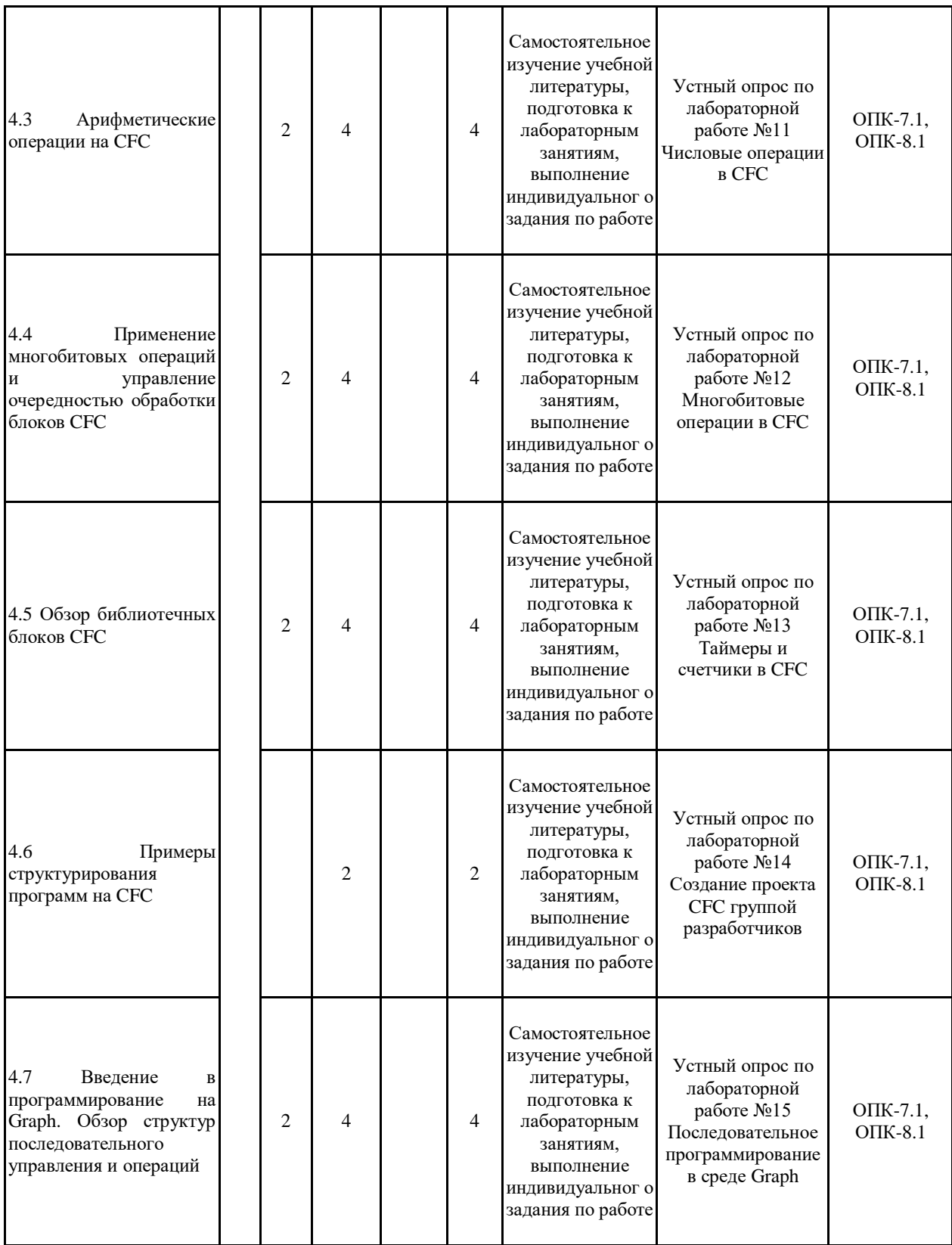

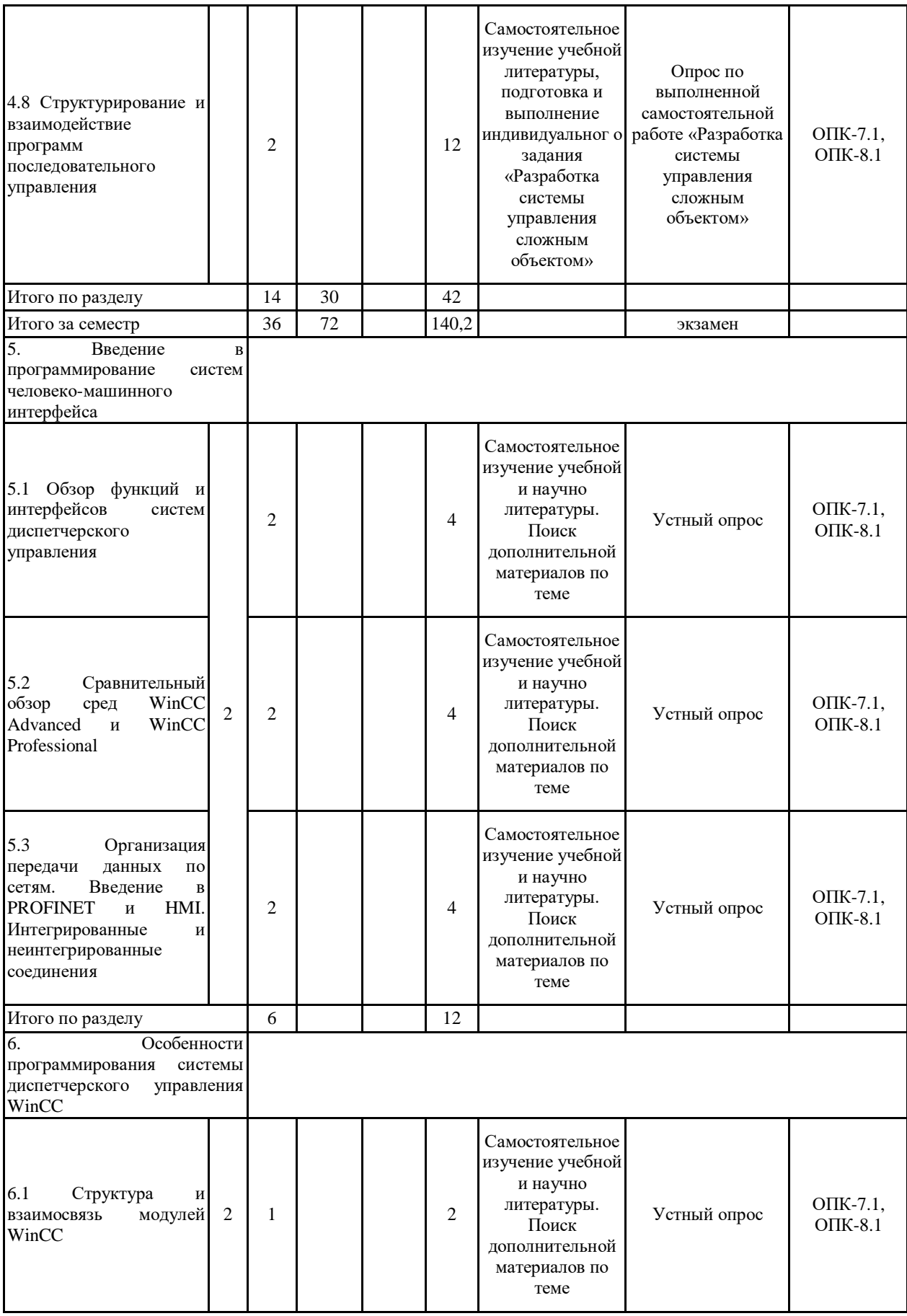

![](_page_11_Picture_460.jpeg)

![](_page_12_Picture_303.jpeg)

#### **5 Образовательные технологии**

Для реализации предусмотренных видов учебной работы в качестве образовательных технологий в преподавании дисциплины «Технологические контроллеры и средства диспетчерского управления» используются:

Традиционные образовательные технологии – информационная лекция (вводную лекцию, где дает первое представление о предмете и знакомство студентов с назначением и задачами курса); лекции – консультации, изложение нового материала сопровождается постановкой вопросов и дискуссией в поисках ответов на эти вопросы; лабораторные работы.

Технологии проблемного обучения – проблемные лекции является результатом усвоения полученной информации посредством постановки проблемного вопроса и поиска путей его решения; лабораторные работы с использованием проблемного обучение, которое заключается в стимулировании студентов к самостоятельной «добыче» знаний, необходимых для решения конкретной проблемы.

Информационно-коммуникационные образовательные технологии – в ходе проведения лекционных занятий предусматривается использование электронного демонстрационного материала (лекции-визуализации), использование Интернет ресурсов для промежуточных аттестаций и проверки остаточных знаний

Лекционный материал закрепляется в ходе лабораторных работ, на которых выполняются групповые или индивидуальные задания по пройденной теме.

Лабораторные занятия проводятся в интерактивной форме с использованием следующих методов интерактивного обучения:

- актуализация познавательной деятельности учащихся путем побуждения к осмыслению логики и последовательности проведения научного исследования, к выделению в нем главных и наиболее существенных этапов; при этом определяется конечная цель исследования, а пути его проведения и формы представления результата обучающийся выбирает сам;

- отсутствие жестко регламентированного порядка выполнения работы по обработке экспериментальных данных, когда студент оперирует вспомогательной информацией о способах поиска необходимых программных средств, функций, протоколов передачи и обработки данных, что вырабатывает способность к познанию;

- при постановке и анализе результатов исследования для достижения поставленных целей обучающиеся должны делать сравнения, сопоставлять новые факты, приемы использованные другими участниками группы, обращать внимание на причины, вызывающие то или иное явление и быть способными продемонстрировать индивидуальность своего подхода к решению задачи;

- проведение занятий в форме поиска причин допущенных ошибок при проведении исследования, причин несовпадения результатов с полученными другими группами обучающихся, побуждение к стремлению находить и устранять чужие и свои ошибки.

Самостоятельная работа стимулирует студентов к самостоятельной проработке в процессе выполнения контрольных работ, а также в процессе подготовки к устному опросу, тестированию и итоговой аттестации.

В ходе проведения лекционных занятий предусматривается:

- использование электронного демонстрационного материала по современной измерительной технике;

- использование электронных учебников по отдельным темам занятий;

- встречи с представителями проектных и обслуживающих предприятий: ЗАО «НПО Автоматика», ООО «Электроремонт»; предполагаемые темы встреч: «Инновации в области контрольно-измерительной техники», «Интеллектуальные мехатронные системы», «Диагностика и поверка средств измерений»;

- активные и интерактивные формы обучения: вариативный опрос, дискуссии,

**6 Учебно-методическое обеспечение самостоятельной работы обучающихся** Представлено в приложении 1.

**7 Оценочные средства для проведения промежуточной аттестации** Представлены в приложении 2.

## **8 Учебно-методическое и информационное обеспечение дисциплины (модуля) а) Основная литература:**

1. Рябчиков, М. Ю. Программирование микропроцессорных контроллеров на языках высокого уровня : учебное пособие / М. Ю. Рябчиков, Е. С. Рябчикова ; МГТУ. - Магнитогорск : МГТУ, 2017. - 1 электрон. опт. диск (CD-ROM). - Загл. с титул. экрана. - URL:

[https://magtu.informsystema.ru/uploader/fileUpload?name=3135.pdf&show=dcatalogues/1/1136](https://magtu.informsystema.ru/uploader/fileUpload?name=3135.pdf&show=dcatalogues/1/1136399/3135.pdf&view=true) [399/3135.pdf&view=true](https://magtu.informsystema.ru/uploader/fileUpload?name=3135.pdf&show=dcatalogues/1/1136399/3135.pdf&view=true) (дата обращения: 13.05.2023). - Макрообъект. - Текст : электронный. - Сведения доступны также на CD-ROM.

2. Рябчиков, М. Ю. Программирование системы диспетчерского управления : учебное пособие / М. Ю. Рябчиков, Е. С. Рябчикова ; МГТУ. - Магнитогорск : МГТУ, 2016. - 1 электрон. опт. диск (CD-ROM). - Загл. с титул. экрана. - URL: [https://magtu.informsystema.ru/uploader/fileUpload?name=2734.pdf&show=dcatalogues/1/1132](https://magtu.informsystema.ru/uploader/fileUpload?name=2734.pdf&show=dcatalogues/1/1132625/2734.pdf&view=true) [625/2734.pdf&view=true](https://magtu.informsystema.ru/uploader/fileUpload?name=2734.pdf&show=dcatalogues/1/1132625/2734.pdf&view=true) (дата обращения: 13.05.2023). - Макрообъект. - Текст : электронный. - Сведения доступны также на CD-ROM.

## **б) Дополнительная литература:**

1. Рогов, В. А. Средства автоматизации и управления : учебник для вузов / В. А. Рогов, А. Д. Чудаков. — 2-е изд., испр. и доп. — Москва : Издательство Юрайт, 2020. — 352 с. — (Высшее образование). — ISBN 978-5-534-09060-4. — Текст : электронный // ЭБС Юрайт [сайт]. — URL: <https://urait.ru/bcode/451879> (дата обращения: 13.05.2023).

2. Аппаратные средства и программное обеспечение контроллеров SIMATIC S7-300/400 : учебное пособие / С. М. Андреев, М. Ю. Рябчиков, Е. С. Рябчикова, Н. А. Головко ; МГТУ, [каф. ПКиСУ]. - Магнитогорск, 2011. - 197 с. : ил., схемы, табл. - URL: [https://magtu.informsystema.ru/uploader/fileUpload?name=501.pdf&show=dcatalogues/1/10882](https://magtu.informsystema.ru/uploader/fileUpload?name=501.pdf&show=dcatalogues/1/1088250/501.pdf&view=true) [50/501.pdf&view=true](https://magtu.informsystema.ru/uploader/fileUpload?name=501.pdf&show=dcatalogues/1/1088250/501.pdf&view=true) (дата обращения: 13.05.2023). - Макрообъект. - Текст : электронный. - Имеется печатный аналог.

3. Смирнов, Ю. А. Технические средства автоматизации и управления : учебное пособие / Ю. А. Смирнов. — 3-е изд., стер. — Санкт-Петербург : Лань, 2020. — 456 с. — ISBN 978-5-8114-5413-6. — Текст : электронный // Лань : электронно-библиотечная система. — URL: <https://e.lanbook.com/book/140779> (дата обращения: 13.05.2023). — Режим доступа: для авториз. пользователей.

4. Капулин, Д. В. Информационная структура предприятия / КапулинД.В., КузнецовА.С., НосковаЕ.Е. - Краснояр.: СФУ, 2014. - 186 с.: ISBN 978-5-7638-3128-3. - Текст : электронный. - URL: <https://znanium.com/catalog/product/550387> (дата обращения: 13.05.2023). – Режим доступа: по подписке.

## **в) Методические указания:**

1. Андреев, С. М. Аппаратные средства и программное обеспечение промышленных контроллеров SIMATIC S7 : учебное пособие / С. М. Андреев, М. Ю. Рябчиков, Е. С. Рябчикова ; МГТУ. - Магнитогорск : [МГТУ], 2017. - 231 с. : ил., схемы, табл., граф. - URL:

[https://magtu.informsystema.ru/uploader/fileUpload?name=3447.pdf&show=dcatalogues/1/1514](https://magtu.informsystema.ru/uploader/fileUpload?name=3447.pdf&show=dcatalogues/1/1514278/3447.pdf&view=true) [278/3447.pdf&view=true](https://magtu.informsystema.ru/uploader/fileUpload?name=3447.pdf&show=dcatalogues/1/1514278/3447.pdf&view=true) (дата обращения: 13.05.2023). - Макрообъект. - Текст : электронный. - ISBN 978-5-9967-0940-3. - Имеется печатный аналог.

2. Рябчиков, М.Ю. Основы программирования промышленных микропроцессорных контроллеров: учеб. пособие / М.Ю.Рябчиков, Е.С. Рябчикова. ; Магнитогорский гос. технический ун-т им. Г.И. Носова. – Магнитогорск: Изд-во Магнитогорск. гос. техн. ун-та, 2018. – 125 с. – Текст: непосредственный.

3. Андреев, С. М. Программирование микропроцессорных контроллеров SIMATIK S7 300/400. Лабораторный практикум : учебное пособие / С. М. Андреев, М. Ю. Рябчиков, Т. Г. Сухоносова ; МГТУ. - Магнитогорск : МГТУ, 2016. - 1 электрон. опт. диск (CD-ROM). - Загл. с титул. экрана. - URL: [https://magtu.informsystema.ru/uploader/fileUpload?name=2664.pdf&show=dcatalogues/1/1131](https://magtu.informsystema.ru/uploader/fileUpload?name=2664.pdf&show=dcatalogues/1/1131351/2664.pdf&view=true) [351/2664.pdf&view=true](https://magtu.informsystema.ru/uploader/fileUpload?name=2664.pdf&show=dcatalogues/1/1131351/2664.pdf&view=true) (дата обращения: 13.05.2023). - Макрообъект. - Текст : электронный. - Сведения доступны также на CD-ROM.

4. Хиврин, М. В. Аппаратное и программное обеспечение управления технологическими процессами. Разделы: Автоматизированные системы управления предприятием. Применение сетей во взрывоопасных зонах. Аппаратные и программные средства программируемых контроллеров : учебно-методическое пособие / М. В. Хиврин. — Москва : МИСИС, 2015. — 95 с. — Текст : электронный // Лань : электронно-библиотечная система. — URL: <https://e.lanbook.com/book/116790> (дата обращения: 13.05.2023). — Режим доступа: для авториз. пользователей.

5. Методические указания к выполнению лабораторных работ по CFC приведены в приложении 3.

## **г) Программное обеспечение и Интернет-ресурсы:**

![](_page_15_Picture_632.jpeg)

**Программное обеспечение**

# распространяемое ПО **Профессиональные базы данных и информационные справочные системы**

![](_page_15_Picture_633.jpeg)

![](_page_16_Picture_141.jpeg)

## **9 Материально-техническое обеспечение дисциплины (модуля)**

Материально-техническое обеспечение дисциплины включает:

1. Учебные аудитории для проведения занятий лекционного типа (ауд. 437)

Мультимедийные средства хранения, передачи и представления информации

2. Учебная аудитория для проведения лабораторных занятий: компьютерный класс (ауд. 448)

Персональные компьютеры с пакетом MS Office, выходом в Интернет и с доступом в электронную информационно-образовательную среду университета

3. Помещения для самостоятельной работы обучающихся (ауд. 448)

Персональные компьютеры с пакетом MS Office, выходом в Интернет и с доступом в электронную информационно-образовательную среду университета

4. Учебные аудитории для групповых и индивидуальных консультаций, текущего контроля и промежуточных консультаций (ауд. 448)

Доска, мультимедийный проектор, экран

5. Помещение для хранения и профилактического обслуживания учебного оборудования (ауд. 445)

Стеллажи для хранения учебно-методический документации

6. Учебная аудитория для проведения лабораторных работ: лаборатория автоматизации технологических процессов и производств (ауд. 450)

Лабораторные установки и приборы для выполнения лабораторных работ:

- лабораторный стенд «Промышленные датчики», ПД-МАКС;

- лабораторный стенд «Датчики технологической информации», ДТИ;

- лабораторный стенд «Промышленные датчики расхода», ПДР-СК + компьютер с предустановленным ПО от изготовителя.

- лабораторный стенд «Промышленные датчики температуры», ПДТ-СК + компьютер с предустановленным ПО от изготовителя.

- лабораторный стенд «Промышленные датчики давления», ПДД-СК + компьютер с предустановленным ПО от изготовителя;

- программируемый логический контроллер ПЛК-Siemens + ноутбук с предустановленным ПО от изготовителя;

- лабораторный стенд «Автоматизация систем теплогазоснабжения и вентиляции», АТГСВ-09-11ЛР-01 + ноутбук с предустановленным ПО от изготовителя;

- лабораторный стенд «Автоматизация систем водоснабжения и водоотведения», АВИВ-У-01-12;

- лабораторный стенд «ПЛК-Omron-4OA-HH#»

- лабораторный стенд «Основы автоматики», ОА-МР

7. Учебная аудитория для проведения лабораторных работ: лаборатория микропроцессорных контроллеров и систем управления (ауд. 437)

Лабораторные установки для выполнения лабораторных работ:

- лабораторные стенды с контроллером Ремиконт Р-130;

- лабораторный стенд с контроллером «Овен».

Учебно-методическое обеспечение самостоятельной работы обучающихся

По дисциплине предусмотрена аудиторная и внеаудиторная самостоятельная работа обучающихся.

Аудиторная самостоятельная работа студентов предполагает выполнение и защиту лабораторных работ, решение индивидуальных задач.

![](_page_18_Picture_17.jpeg)

![](_page_19_Picture_159.jpeg)

![](_page_20_Picture_1.jpeg)

![](_page_21_Picture_1.jpeg)

![](_page_22_Picture_172.jpeg)

![](_page_23_Picture_51.jpeg)

## Примеры вариантов заданий на самостоятельную работу

Самостоятельная работа «Разработка системы управления сложным объектом»

## Задание №1: «Управление роботом KUKA»

Разработать программу управления роботом на CFC STEP7 с применением многобитовых операций, основанную на использовании наборов чисел-состояний робота.

## Описание молели

Робот имеет 6 подвижных элементов команды управления которыми: для первого элемента – поворот налево Q0.0 (путевой I0.0), поворот направо Q0.1 (путевой I0.1); для второго элемента – налево Q0.2 (путевой I0.2), направо Q0.3 (путевой I0.3) и т.д.

## Залание

Создать управляющую роботом программу, которая согласно заданной последовательности действий, циклически переводит механизмы робота из одного крайнего положения в другое.

## Таблица 1

Последовательность работы отдельных механизмов робота

![](_page_23_Picture_52.jpeg)

## Задание №2: «Управление роботом манипулятором»

Разработать программу управления роботом на Graph STEP7. Вид имитационной модели манипулятора и пульта управления показан на рис. 2.

![](_page_24_Figure_0.jpeg)

Рис. 2. Вид имитационной модели манипулятора: 1 – исходная позиция; 2 – поворотный стол; 3 – манипулятор; 4 – каретка; 5, 7 – позиция разгрузки; 6 – вакуумный захват. Работа всех механизмов манипулятора должна осуществляться в строгой последовательности. Начиная с исходного состояния, данная последовательность должна соответствовать варианту задания (рис. 3). Например, для переноса металлического изделия из позиции 1 в позицию 7 должны быть выполнены следующие шаги: 1) привести манипулятор в исходную позицию; 2) опустить каретку; 3) опустить захват; 4) включить захват; 5) дождаться поднятия захвата; 6) поднять каретку; 7) повернуть стол в конечное положение (отгрузка); 8) выдвинуть манипулятор 9) опустить каретку; 10) опустить захват; 11) выключить захват (заготовка падает в приемный бункер 7); 12) дождаться поднятия захвата; 13) поднять каретку; 14) втянуть манипулятор; 15) повернуть стол в сторону позиции подачи заготовок.

![](_page_24_Figure_2.jpeg)

Рис. 3. Вариант последовательности шагов по переносу металлической заготовки с помощью манипулятора из позиции подачи в позицию разгрузки

Таблица 2

# **Адреса и обозначения датчиков манипулятора**

## **Входы**

![](_page_25_Picture_238.jpeg)

## **Выходы**

![](_page_25_Picture_239.jpeg)

## *Самостоятельная работа «Разработка системы диспетчерского управления заданным объектом»*

## **Задание №1: Разработка системы визуализации конвейера**

## **Описание параметров модели конвейера**

Программная модель конвейера представляет собой DDE сервер и обеспечивает симуляцию процесса управления контроллером объектом-конвейером. Необходимо обеспечить адекватное представление в SCADA текущего состояния конвейера путем анализа информационного обмена между объектом и микропроцессорным контроллером и обеспечить передачу сигналов заданного уровня заполнения емкостей и ручного управления из Intouch в модель. Перечень сигналов, с которыми должна работать SCADA, приведен в таблице 3. Диалог программы модели приведен на рис. 4.

Для организации связи необходимо настроить точку доступа со следующими параметрами – имя сервера (Server Name) Server, имя группы параметров (Topic Name) также Server. Имена отдельных параметров (Item Name) указаны в таблице и рядом с соответствующими индикаторами и кнопками сервера (например, для задания M7, а для режима работы автомат/ручное M6). Параметры, начинающиеся с буквы M можно передавать серверу, так как предполагается, что они расположены в маркерной области памяти контроллера.

![](_page_26_Figure_5.jpeg)

## **Рис. 4. Диалоговое окно программной модели конвейера-DDE сервера** Таблица 3

Перечень сигналов, формируемых моделью «Конвейер»

![](_page_26_Picture_132.jpeg)

![](_page_27_Picture_191.jpeg)

## **Задание №2: Создание системы визуализации процесса сортировки изделий роботом-манипулятором**

## **Задание:**

Используя в качестве объекта модель робота-манипулятора (рис. 2) по сортировке изделий, управляемого микропроцессорным контроллером, создать систему визуализации. Подключение к управляющей программе для модели (разрабатывается при выполнении самостоятельной работы **«Управление роботом манипулятором»**) может быть выполнено через симулятор PLCSIM, либо напрямую через DDE. Названия параметров (**DDE Item**) для считывания данных соответствуют столбцу адрес таблицы 2. **На рис. 5 представлен пример организации визуализации.**

![](_page_28_Picture_0.jpeg)

*Рис. 5. Пример мнемосхемы визуализации работы робота-манипулятора*

## Приложение 2

## Оценочные средства для проведения промежуточной аттестации

## а) Планируемые результаты обучения и оценочные средства для проведения промежуточной аттестации:

![](_page_29_Picture_12.jpeg)

![](_page_30_Picture_1.jpeg)

![](_page_31_Picture_1.jpeg)

![](_page_32_Figure_0.jpeg)

техническими объектами и технологическими процессами

![](_page_33_Picture_1.jpeg)

![](_page_34_Picture_1.jpeg)

![](_page_35_Picture_71.jpeg)

![](_page_36_Picture_1.jpeg)

![](_page_37_Picture_1.jpeg)

![](_page_38_Picture_70.jpeg)

## б) Порядок проведения промежуточной аттестации, показатели и критерии оценивания:

Промежуточная аттестация по дисциплине включает теоретические вопросы, позволяющие оценить уровень усвоения обучающимися знаний, и практические задания, выявляющие степень сформированности умений и владений, проводится в форме экзамена и зачета с опенкой.

Экзамен по данной дисциплине проводится в устной форме по экзаменационным билетам, каждый из которых включает 2 теоретических вопроса и одно практическое залание.

## Показатели и критерии оценивания зачета с оценкой и экзамена:

- на оценку «отлично» (5 баллов) – обучающийся демонстрирует высокий уровень сформированности компетенций, всестороннее, систематическое и глубокое знание учебного материала, свободно выполняет практические задания, свободно оперирует знаниями, умениями, применяет их в ситуациях повышенной сложности.

- на оценку «хорошо» (4 балла) – обучающийся демонстрирует средний уровень сформированности компетенций: основные знания, умения освоены, но допускаются незначительные ошибки, неточности, затруднения при аналитических операциях, переносе знаний и умений на новые, нестандартные ситуации.

- на оценку «удовлетворительно» (3 балла) – обучающийся демонстрирует пороговый уровень сформированности компетенций: в ходе контрольных мероприятий допускаются ошибки, проявляется отсутствие отдельных знаний, умений, навыков, обучающийся испытывает значительные затруднения при оперировании знаниями и умениями при их переносе на новые ситуации.

- на оценку «**неудовлетворительно**» (2 балла) – обучающийся демонстрирует знания не более 20% теоретического материала, допускает существенные ошибки, не может показать интеллектуальные навыки решения простых задач.

- на оценку «неудовлетворительно» (1 балл) - обучающийся не может показать знания на уровне воспроизведения и объяснения информации, не может показать интеллектуальные навыки решения простых задач.

# **Методические указания к выполнению лабораторных работ по CFC**

# **Работа №9. Дискретная логика в среде CFC**

## **Порядок выполнения работы**

Реализовать программу на CFC для включения ламп согласно заданной таблице истинности по варианту.

## **Варианты:**

1.

![](_page_39_Picture_297.jpeg)

2.

![](_page_39_Picture_298.jpeg)

![](_page_39_Picture_299.jpeg)

3.

![](_page_40_Picture_13.jpeg)

![](_page_40_Picture_14.jpeg)

5.

![](_page_40_Picture_15.jpeg)

 $\overline{4}$ 

![](_page_40_Picture_16.jpeg)

6.

![](_page_41_Picture_30.jpeg)

 $7<sub>1</sub>$ 

![](_page_41_Picture_31.jpeg)

## Работа №10. Управление событиями в среде СҒС

## Порядок выполнения работы

1. Реализовать программу управления моделью слябовой тележки. Описание модели слябовой тележки в основной литературе [1]. Для управления телегой в произвольную сторону использовать не откомпилированную СГС-схему, как функцию.

2. Для управления телегой в произвольную сторону использовать СFC-схему, откомпилированную как функциональный FB блок.

3. Изменить исходную схему-функцию, удалив из раздела интерфейса лампу (выход). Откомпилировать схему поверх созданного ранее FB блока. Импортировать в папку схем новую версию FB блока - функции движения.

## **Работа №11. Числовые операции в CFC**

#### **Порядок выполнения работы**

1. Реализовать программу ПИ-регулятора (программа приведена в основной литературе [1]).

2. Проверка работы регулятора с использованием в качестве объекта управления блока скользящего среднего (SAMP\_AVE).

3. Доработка регулятора. Добавление Д-части. Добавление входа TD для учета времени дифференцирования. Добавление входа cycle для учета периодичности исполнения программы.

4. Доработка регулятора. Добавление блокировки нулевого значения cycle. При нулевом значении в расчеты подставляется предустановленная константа 0,1. Для выполнения задания использовать блок переключения SEL\_R.

## **Работа №12. Многобитовые операции в CFC**

## **Порядок выполнения работы**

1. Реализовать программу управления роботом-манипулятором KUKA согласно примеру в основной литературе [1].

2. Изменить последовательность перемещения узлов робота на свое усмотрение.

## **Работа №13. Таймеры и счетчики в CFC**

#### **Порядок выполнения работы**

Требуется разработать программу управления четырьмя светофорами на двух перекрестках на базе CFC. Требования к структурной организации представлены в основной литературе [1].

## **Работа №14. Создание проекта CFC группой разработчиков**

#### **Порядок выполнения работы**

1. Требуется реализовать один из блоков (CFC-схему) управления моделью лифта согласно варианту задания. Структура программы разобрана в основной литературе [1].

2. Требуется реализовать общую программу управления моделью лифта, получив программы прочих блоков у других обучающихся группы.

## **Работа №15. Последовательное программирование в среде Graph**

#### **Порядок выполнения работы**

Реализовать программу управления моделью слябовой тележки. Описание модели слябовой тележки в основной литературе [1]. Для управления телегой использовать структуру с альтернативным ветвлением на языке Graph.